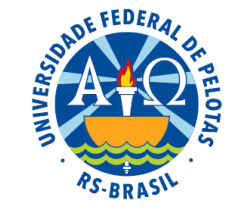

## Unidade 4. Regressão linear múltipla (duas variáveis)

- **4.1.** Introdução e modelo estatístico
- **4.2.** Estimação dos parâmetros do modelo
- **4.3.** Inferências sobre os coeficientes de regressão parciais
- **4.4.** Uso de software estatístico

# Análise de regressão linear múltipla

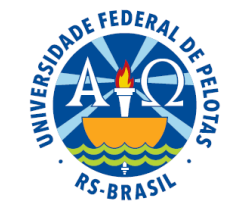

 $\Rightarrow$  Os princípios básicos e os procedimentos da análise da regressão linear simples podem ser estendidos para situações que envolvem duas ou mais variáveis preditoras.

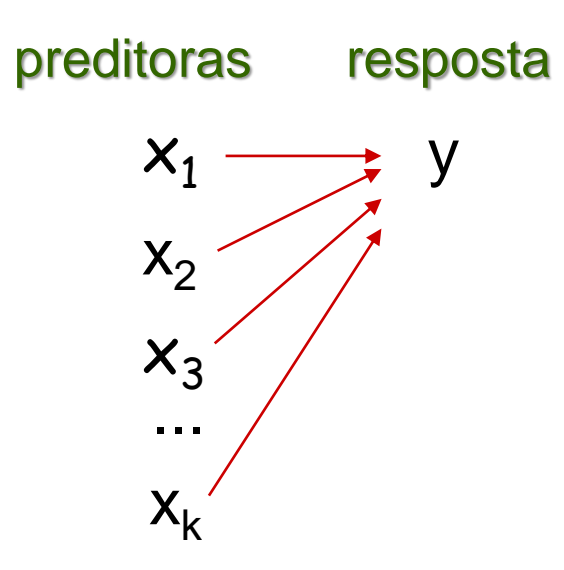

Essas são as circunstâncias mais comuns nas aplicações.

 **Objetivo:** estudar o comportamento da variável resposta (Y) em função de duas ou mais variáveis preditoras (X<sub>i</sub>).

#### Exemplo:

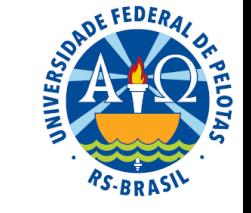

Um estudo foi realizado para identificar o modelo que melhor representa a relação entre a variável vazão mínima média (m<sup>3</sup>/s) e as variáveis área de drenagem (km²), declividade de drenagem (m/km) e densidade de drenagem (junções/km²). Os dados observados em 10 estações fluviométricas da bacia do rio Paraopeba são apresentados na tabela abaixo.

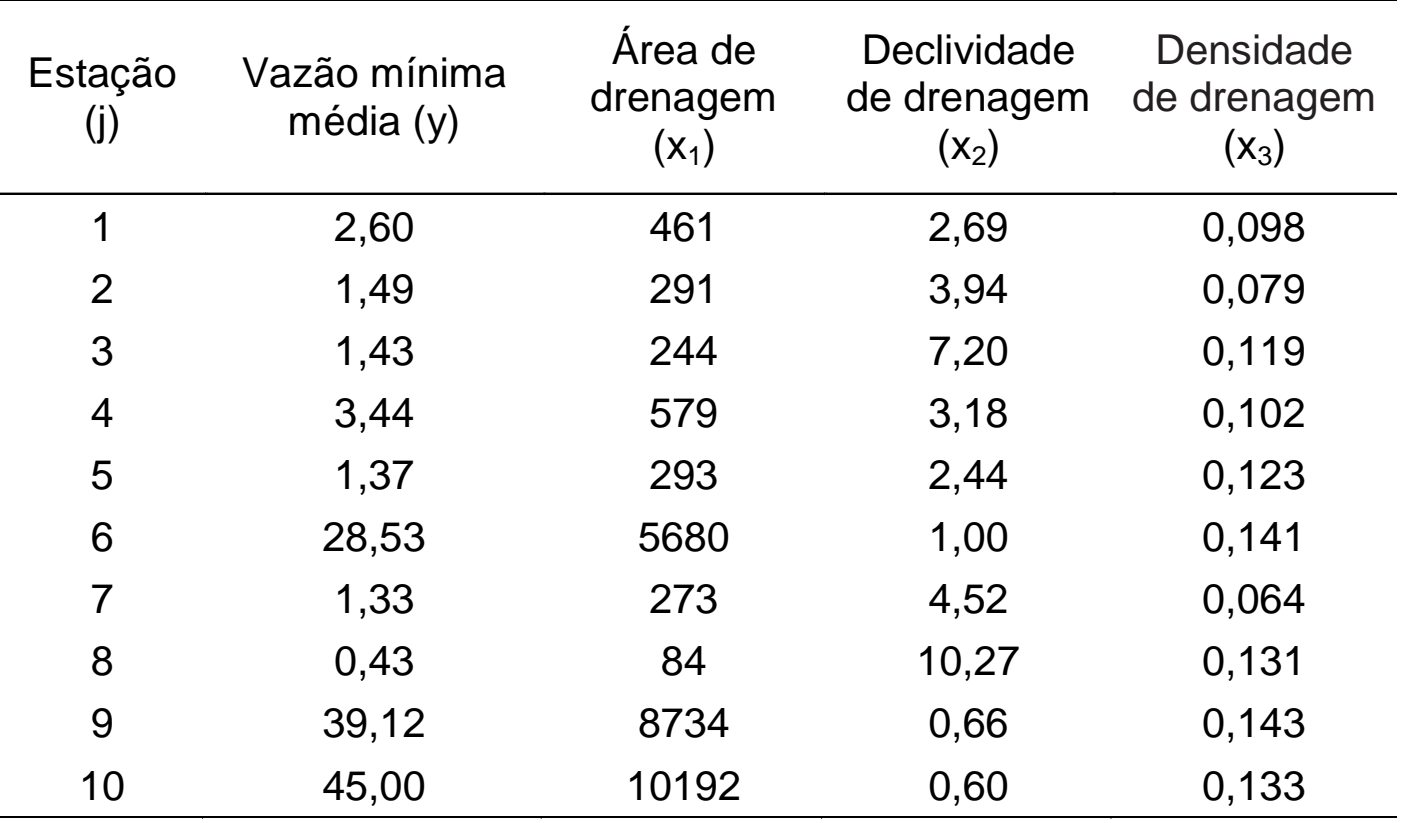

# Análise de regressão linear múltipla

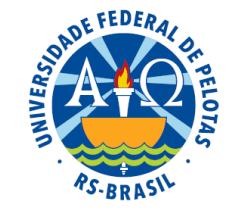

 $\Rightarrow$  Inferências estatísticas são obtidas de uma amostra de n observações em cada uma das k+1 variáveis  $x_1, x_2, ..., x_k$  e y, ou seja, em um conjunto de observações:

$$
\{(x_{11}, x_{21}, \ldots, x_{k1}, y_1), (x_{12}, x_{22}, \ldots, x_{k2}, y_2), \ldots, (x_{1n}, x_{2n}, \ldots, x_{kn}, y_n)\}
$$

 $\Rightarrow$  Para uma observação j, a relação entre y e as variáveis preditoras  $\mathsf{x}_{\mathsf{1}},\, \mathsf{x}_{\mathsf{2}},\, ...,\, \mathsf{x}_{\mathsf{k}}$  é expressa pela seguinte equação, denominada equação do modelo amostral:

$$
y_j = \beta_0 + \beta_1 x_{1j} + \beta_2 x_{2j} + ... + \beta_k x_{kj} + e_j,
$$

onde:

 e<sup>j</sup> é o erro aleatório  $\beta_1, \, \beta_2, ... , \, \beta_k \,$  são os coeficientes de regressão parciais

## Análise de regressão linear múltipla

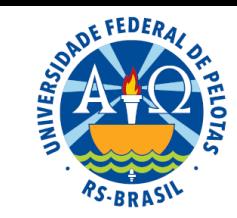

O conjunto das observações constitui um sistema de equações normais, com n equações e k+1 incógnitas.

$$
\begin{cases}\n\mathbf{y}_{1} = \beta_{0} + \beta_{1} \mathbf{x}_{11} + \beta_{2} \mathbf{x}_{21} + \dots + \beta_{k} \mathbf{x}_{k1} + \mathbf{e}_{1} \\
\mathbf{y}_{2} = \beta_{0} + \beta_{1} \mathbf{x}_{12} + \beta_{2} \mathbf{x}_{22} + \dots + \beta_{k} \mathbf{x}_{k2} + \mathbf{e}_{2} \\
& \dots \\
\mathbf{y}_{n} = \beta_{0} + \beta_{1} \mathbf{x}_{1n} + \beta_{2} \mathbf{x}_{2n} + \dots + \beta_{k} \mathbf{x}_{kn} + \mathbf{e}_{n}\n\end{cases}
$$

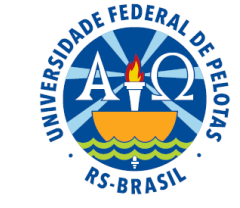

No exemplo: Predição de vazões mínimas (y) a partir das variáveis área de drenagem (x<sub>1</sub>), declividade (x<sub>2</sub>) e densidade de drenagem (x<sub>3</sub>)

Vários modelos podem resultar desta análise:

$$
y_{j} = \beta_{0} + \beta_{1}x_{1j} + \beta_{2}x_{2j} + \beta_{3}x_{3j} + e_{j} \leftarrow \text{modelo complete}
$$
\n
$$
y_{j} = \beta_{0} + \beta_{1}x_{1j} + \beta_{2}x_{2j} + e_{j} \leftarrow \text{exclusão da variável } x_{3}
$$
\n
$$
y_{j} = \beta_{0} + \beta_{1}x_{1j} + \beta_{3}x_{3j} + e_{j} \leftarrow \text{exclusão da variável } x_{2}
$$
\n
$$
\cdots
$$
\n
$$
y_{j} = \beta_{0} + \beta_{2}x_{2j} + e_{j} \leftarrow \text{exclusão das variáveis } x_{1} e x_{3}
$$
\n
$$
y_{j} = \beta_{0} + e_{j} \leftarrow \text{nenhuma das variáveis tem efeito linear sobre y}
$$

 $\Rightarrow$  É possível que a relação entre as variáveis seja melhor representada por um modelo não linear.

# Análise de regressão linear múltipla

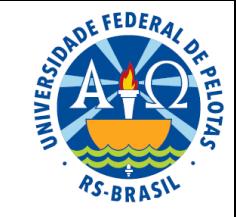

 $\Rightarrow$  O desenvolvimento algébrico dos fundamentos teóricos e os procedimentos computacionais da análise da regressão linear são relativamente simples para a situação de duas variáveis preditoras, constituindo, em geral, uma extensão simples da análise de regressão linear com uma única variável preditora.

$$
y_{i} = \beta_{0} + \beta_{1}x_{i} + e_{i}
$$
  

$$
y_{j} = \beta_{0} + \beta_{1}x_{1j} + \beta_{2}x_{2j} + e_{j}
$$

 $\Rightarrow$  Entretanto, para as situações de mais de duas variáveis preditoras, eles se tornam complexos e trabalhosos com os recursos da álgebra usual e de calculadoras comuns. Nestas situações, a fundamentação teórica torna-se consideravelmente facilitada com os recursos de sintetização simbólica propiciados pela álgebra linear matricial e a implementação dos procedimentos computacionais com os recursos da computação eletrônica facilita as aplicações.

$$
\bm{y}_j = \beta_0 + \beta_1 \bm{x}_{1j} + \beta_2 \bm{x}_{2j} + ... + \beta_k \bm{x}_{kj} + \bm{e}_j
$$

**→** Por conveniência didática, abordaremos nesta unidade a análise da regressão linear múltipla com duas variáveis preditoras.

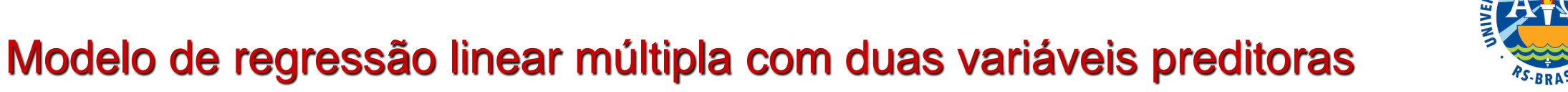

Modelo estatístico

$$
y_{j} = \beta_{0} + \beta_{1}x_{1j} + \beta_{2}x_{2j} + e_{j}
$$

Exemplos:

✓ Relação entre quantidade de fósforo disponível na planta (Y) e quantidade de fósforo inorgânico (X<sub>1</sub>) e de fósforo orgânico (X<sub>2</sub>) disponível no solo;

**✓ Relação entre peso (Y), em kg, altura (X<sub>1</sub>), em cm, e idade (X<sub>2</sub>), em** meses, de um rebanho de cordeiros

✓ Relação entre produção de grãos de arroz (Y), em kg, altura da planta  $(X_1)$ , em cm, e número de perfilhos  $(X_2)$ 

## Pressuposições

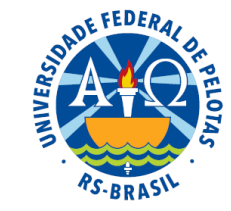

O modelo estatístico se completa com as seguintes pressuposições referentes a equação:

**1.** As variáveis X<sub>i</sub> são fixas, isto é, observados sem erro.

2. Os erros (e<sub>i</sub>) são aleatórios, têm média zero e variância constante, ou seja,  $E(e_i) = 0$  e  $V(e_i) = \sigma^2$ .

3. Os erros (e<sub>i</sub>) têm distribuição normal.

4. Os erros (e<sub>i</sub>) são não correlacionados (o que implica em sua independência estatística, dado que têm distribuição normal).

## Valores esperados de Y

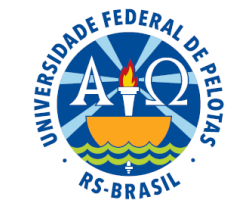

Se 
$$
y_j = \beta_0 + \beta_1 x_{1j} + \beta_2 x_{2j} + e_j
$$
, então

\n
$$
\mu_j = E(y_j) = E(\beta_0 + \beta_1 x_{1j} + \beta_2 x_{2j} + e_j)
$$
\n
$$
\mu_j = E(y_j) = E(\beta_0) + E(\beta_1 x_{1j}) + E(\beta_2 x_{2j}) + E(e_j)
$$
\n
$$
\mu_j = E(y_j) = \beta_0 + \beta_1 x_{1j} + \beta_2 x_{2j}
$$

#### Erros

$$
y_j = \beta_0 + \beta_1 x_{1j} + \beta_2 x_{2j} + e_j
$$
  
\n
$$
y_j = \mu_j + e_j
$$
  
\n
$$
e_j = y_j - \mu_j
$$

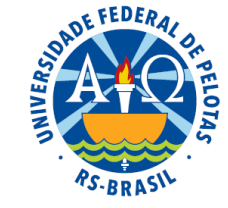

Modelo de regressão linear simples

Representação geométrica

 $E(y_i) = \beta_0 + \beta_1 x_i$ 

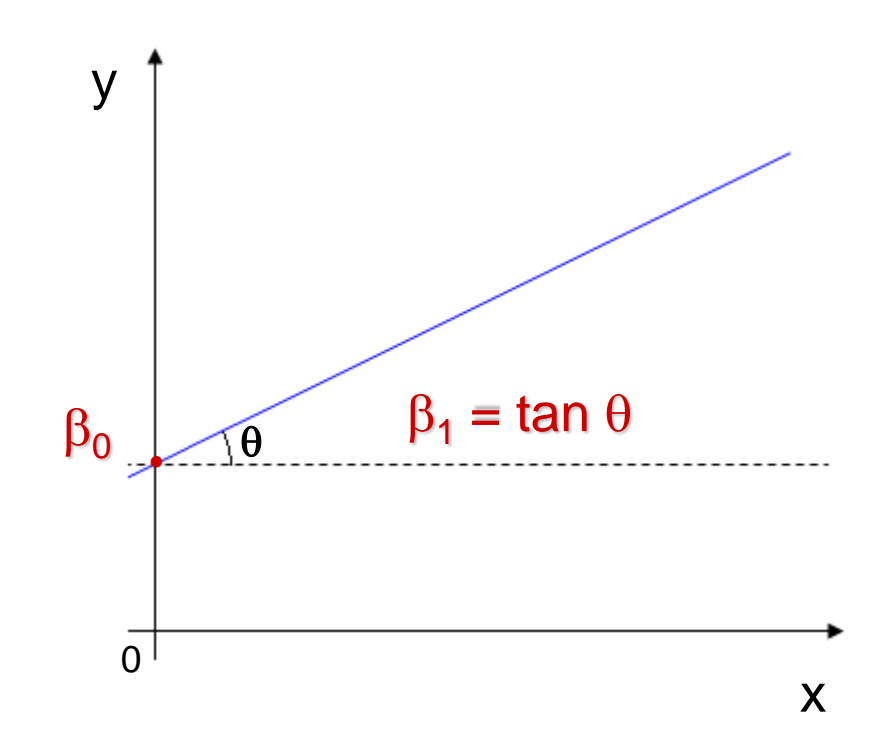

Modelo de regressão linear múltipla com duas variáveis preditoras

Representação geométrica

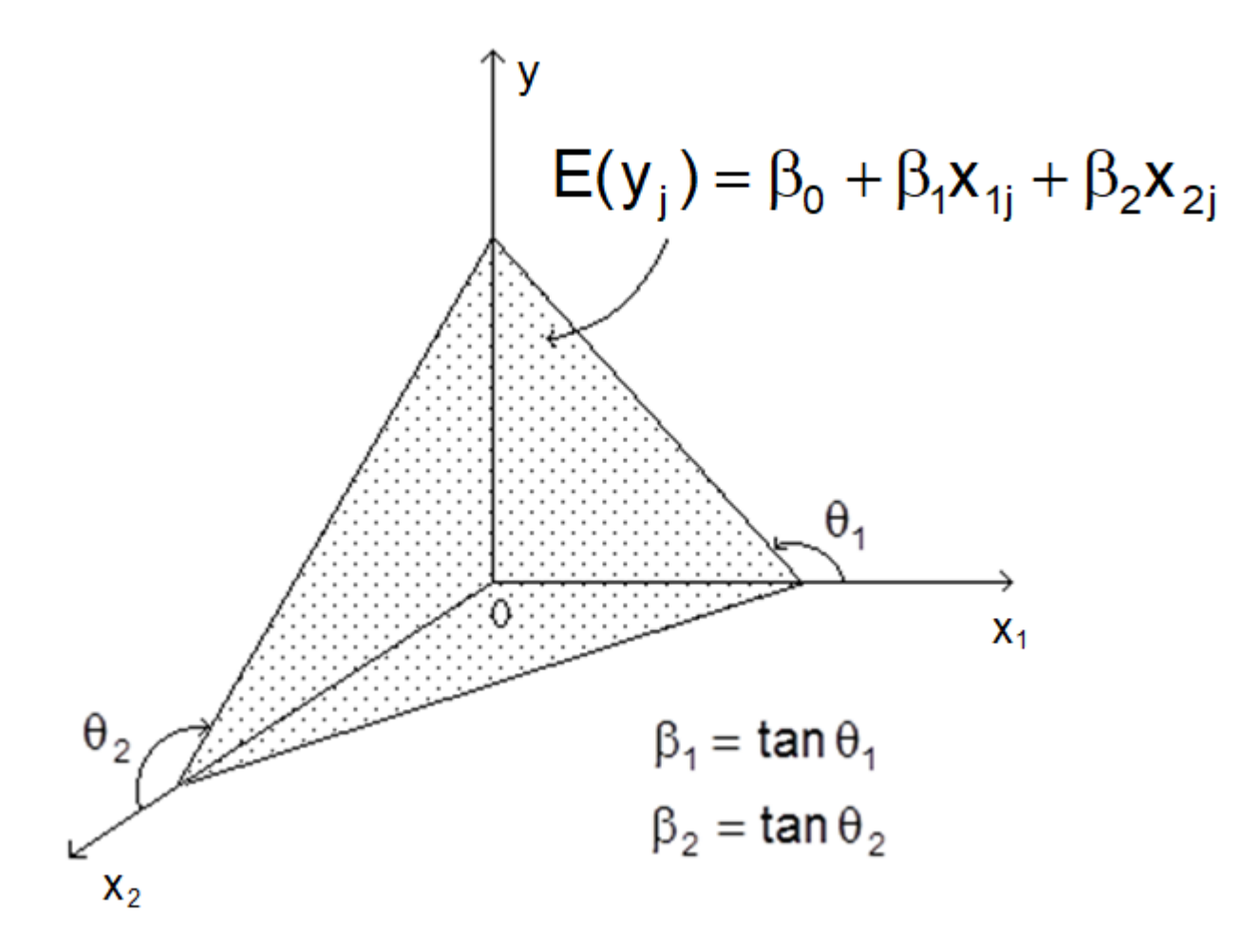

Profa. Clause Piana

FEDERA

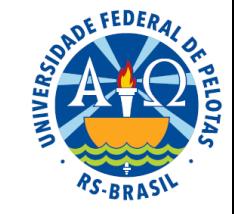

Modelo de regressão linear múltipla com mais de duas variáveis preditoras

$$
E(y_j) = \beta_0 + \beta_1 x_{1j} + \beta_2 x_{2j} + ... + \beta_k x_k
$$

Esta equação não pode ser representada geometricamente nesses espaços em que o homem tem experiência.

Genericamente, uma equação de regressão linear múltipla com k (k>2) variáveis preditoras é a representação analítica de um hiperplano em um espaço de k+1 dimensões.

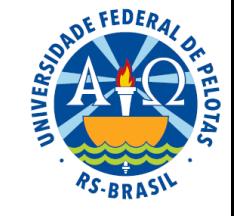

Análise de regressão linear múltipla com duas variáveis preditoras

Objetivo: determinar a equação que melhor representa a relação existente entre as três variáveis e, a partir desta equação, fazer predições para a variável resposta.

Para isso, uma sequência de passos deve ser seguida:

- **1.** Obtenção das estimativas (pontuais) dos coeficientes  $\beta_0$ ,  $\beta_1$  e  $\beta_2$  para ajustar a equação da regressão.<br> **2.** Aplicação de testes de hipóteses para as estimativas obtidas, a a fim de verificar se a equação para ajustar a equação da regressão.
- **2.** Aplicação de testes de hipóteses para as estimativas obtidas, a a fim de verificar se a equação de regressão é adequada.

**3.** Construção de intervalos de confiança para os valores estimados

# Estimação de parâmetros

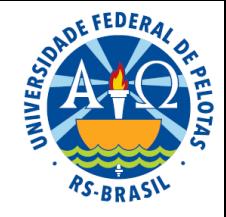

A estimação pelo método dos quadrados mínimos consiste em determinar para estimadores dos parâmetros do modelo ( $\beta_0$ ,  $\beta_1$  e  $\beta_2$ ) os valores  $\hat{\beta}_0$ ,  $\hat{\beta}_1$  e  $\hat{\beta}_2$  que minimizam a soma dos quadrados dos erros, como função desses parâmetros:  $\hat{\beta}^{}_{0}$ ,  $\hat{\beta}^{}_{1}$  $\hat{\beta}_1$  e  $\hat{\beta}_2$ 

$$
f(\beta_0, \beta_1, \beta_2) = \sum e_j^2 = \sum (y_j - \mu_j)^2 = \sum (y_j - \beta_0 + \beta_1 x_{1j} + \beta_2 x_{2j})^2
$$

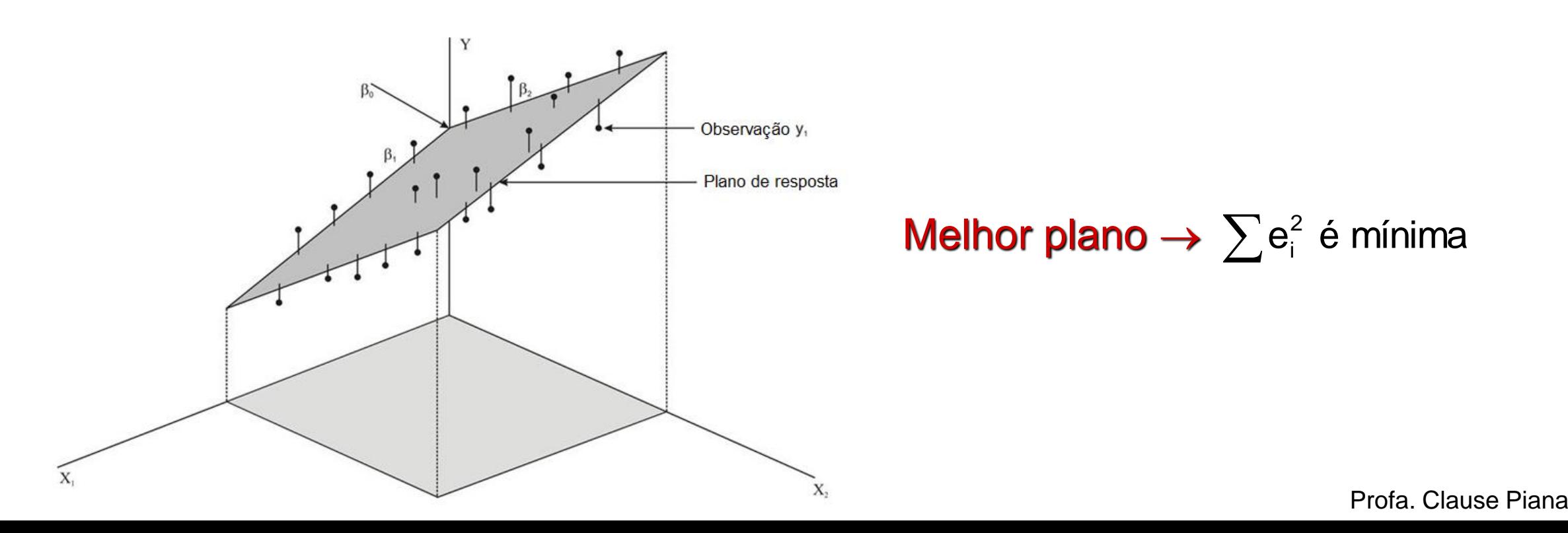

# Estimação de parâmetros

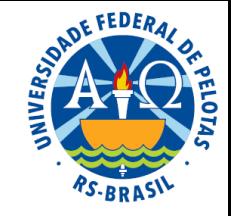

A estimação pelo método dos quadrados mínimos consiste em determinar para estimadores dos parâmetros do modelo ( $\beta_0$ ,  $\beta_1$  e  $\beta_2$ ) os valores  $\hat{\beta}_0$ ,  $\hat{\beta}_1$  e  $\hat{\beta}_2$  que minimizam a soma dos quadrados dos erros, como função desses parâmetros:  $\hat{\beta}^{}_{0}$ ,  $\hat{\beta}^{}_{1}$  $\hat{\beta}_1$  e  $\hat{\beta}_2$ 

$$
f(\beta_0, \beta_1, \beta_2) = \sum e_j^2 = \sum (y_j - \mu_j)^2 = \sum (y_j - \beta_0 + \beta_1 x_{1j} + \beta_2 x_{2j})^2
$$

O processo de minimização conduz às seguintes equações normais:

$$
\begin{cases}\n n\hat{\beta}_0 + \hat{\beta}_1 \sum x_{1j} + \hat{\beta}_2 \sum x_{2j} = \sum y_j \\
 \hat{\beta}_0 \sum x_{1j} + \hat{\beta}_1 \sum x_{1j}^2 + \hat{\beta}_2 \sum x_{1j}x_{2j} = \sum x_{1j}y_j \\
 \hat{\beta}_0 \sum x_{2j} + \hat{\beta}_1 \sum x_{1j}x_{2j} + \hat{\beta}_2 \sum x_{2j}^2 = \sum x_{2j}y_j\n\end{cases}
$$

#### Estimadores dos coeficientes de regressão parciais

$$
\begin{aligned}\n&\left[\hat{\beta}_1\sum_{i} (x_{1j}-\overline{x}_1)^2 + \hat{\beta}_2\left[\sum_{i} (x_{1j}-\overline{x}_1)(x_{2j}-\overline{x}_2)\right]\right] = \sum_{i} (x_{1j}-\overline{x}_1)(y_{1j}-\overline{y}) \\
&\left[\hat{\beta}_1\left[\sum_{i} (x_{1j}-\overline{x}_1)(x_{2j}-\overline{x}_2)\right] + \hat{\beta}_2\sum_{i} (x_{2j}-\overline{x}_2)^2\right] = \sum_{i} (x_{2j}-\overline{x}_2)(y_{1j}-\overline{y})\n\end{aligned}
$$
\n
$$
\begin{aligned}\n&\left[\hat{\beta}_1\text{SQX}_1 + \hat{\beta}_2\text{SPX}_1X_2 = \text{SPX}_1Y \\
&\left[\hat{\beta}_1\text{SPX}_1X_2 + \hat{\beta}_2\text{SQX}_2 = \text{SPX}_2Y\right]\n\end{aligned}
$$

Estimador do intercepto

 $\left\{ \right\}$ 

$$
\hat{\beta}_0 = \overline{y} - \hat{\beta}_1 \overline{x}_1 - \hat{\beta}_2 \overline{x}_2
$$

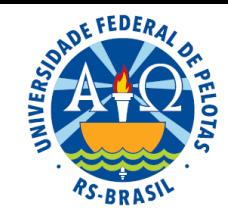

## Equação do plano ajustado

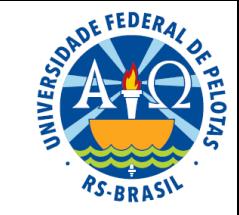

A equação do plano ajustado (também denominada equação predita, equação ajustada, ou equação de quadrados mínimos) é obtida da equação do modelo populacional substituindo os parâmetros  $\beta_0$ ,  $\beta_1$  e  $\beta_2$  pelas respectivas estimativas de quadrados mínimos**.**

> $_{0}$  +  $\beta_{1}$ X<sub>1</sub> +  $\beta_{1}$ X<sub>2</sub>  $\hat{\beta}_{0} + \hat{\beta}_{1}X$ ˆ $\hat{\mu} = \beta_0 + \beta_1 x_1 + \beta_2$  $\mathfrak{t} =$  $= \beta_0 + \beta_1 X_1 + \beta$

### Estimativa de valores esperados de Y

O valor estimado da resposta (Y) para um par particular de valores das variáveis preditoras, x<sub>1</sub> e x<sub>2</sub>, é obtido pela substituição destes valores nesta equação:

$$
\hat{\mu}_{y(x_1,x_2)} = \hat{\beta}_0 + \hat{\beta}_1 x_1 + \hat{\beta}_1 x_2
$$

Esta substituição produz os valores preditos que correspondem aos respectivos valores observados da variável resposta.

### Estimativas dos erros

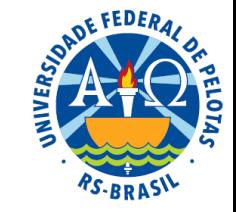

$$
\mathbf{e}_{j} = \mathbf{y}_{j} - \mathbf{\mu}_{j}
$$

$$
\hat{\mathbf{e}}_{j} = \mathbf{y}_{j} - \hat{\mathbf{\mu}}_{j}
$$

Define-se como resíduo de uma observação y<sub>i</sub> da variável resposta, denotado por ê<sub>j</sub> , a diferença entre o valor observado y<sub>j</sub> e o correspondente valor estimado  $\hat{\mu}_{i}$ . j

## Estimativa da variância do erro

$$
S^2 = \frac{\sum_{j=1}^n \hat{e}_j^2}{n-3},
$$

onde n-3 é o número de graus de liberdade (número de observações menos o número de parâmetros do modelo).

## Exemplo:

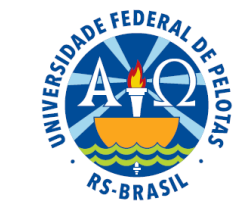

Consideremos um experimento que teve como propósito estudar o efeito da suplementação de sal mineral e cálcio na dieta de ovinos sobre o peso ao abate. Os resultados obtidos são apresentados na tabela abaixo.

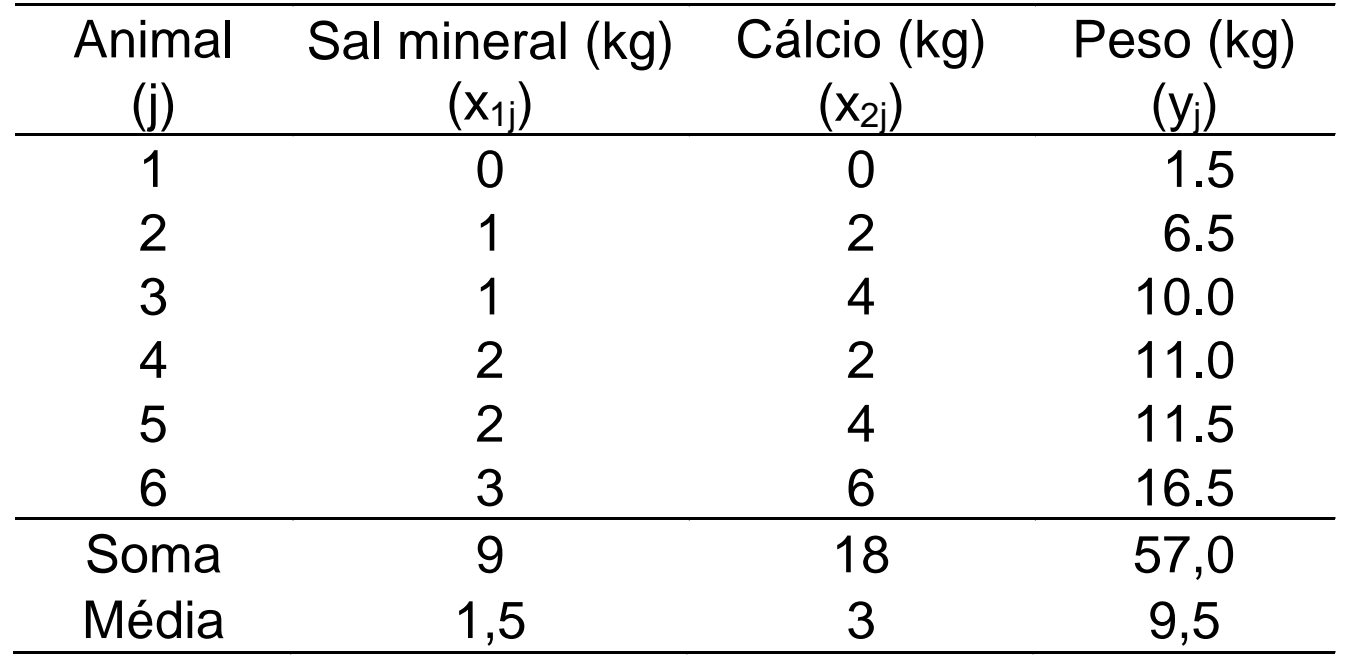

### No exemplo:

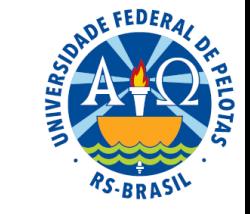

Supondo-se a relação linear entre a variável resposta e as variáveis preditoras, cada valor observado da resposta pode ser expresso pela equação:

$$
\bm{y}_j = \bm{\beta}_0 + \bm{\beta}_1 \bm{x}_{1j} + \bm{\beta}_2 \bm{x}_{2j} + \bm{e}_j,
$$

onde:

y<sup>j</sup> é o peso do animal j, em kg;

 $x_{1i}$  é a quantidade suplementada de sal mineral, em kg;

 $x_{2i}$  é a quantidade suplementada de cálcio, em kg,

 $\beta_0$  é o peso do animal, em kg, quando as quantidades suplementas de sal mineral e de cálcio são iguais a zero  $(X_1=0 \text{ kg } R_2=0 \text{ kg });$  $y_j = \beta_0 + \beta_1 X_{1j} + \beta_2 X_{2j} + e_j,$ <br>
é o peso do animal j, em kg;<br>
j é a quantidade suplementada de sal mineral, em k<br>
j é a quantidade suplementada de cálcio, em kg,<br>
é o peso do animal, em kg, quando as quantidades<br>
e sal

 $\beta_1$ é a taxa de variação no peso do animal, em kg, para cada unidade (kg) suplementada de sal mineral, numa quantidade fixa qualquer de cálcio;

 $\beta_2$ é a taxa de variação no peso do animal, em kg, para cada unidade (kg) suplementada de cálcio, numa quantidade fixa qualquer de sal mineral;

e<sub>i</sub> é o erro (variação aleatória) associado ao animal j.

No exemplo: Estimação dos coeficientes de regressão parciais

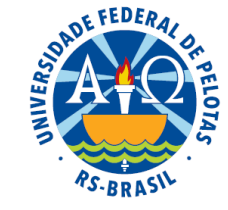

$$
\begin{cases}\n\hat{\beta}_1 \text{SQX}_1 + \hat{\beta}_2 \text{SPX}_1 X_2 = \text{SPX}_1 Y \\
\hat{\beta}_1 \text{SPX}_1 X_2 + \hat{\beta}_2 \text{SQX}_2 = \text{SPX}_2 Y\n\end{cases}
$$

#### Quantidades necessárias

$$
SQX_1 = \sum x_{1j}^2 - n\overline{x}_1^2
$$
  
\n
$$
SPX_1Y = \sum x_{1j}y_1 - n\overline{x}_1\overline{y}
$$
  
\n
$$
SPX_1X_2 = \sum x_{1j}x_{2j} - n\overline{x}_1\overline{x}_2
$$
  
\n
$$
SQX_2 = \sum x_{2j}^2 - n\overline{x}_2^2
$$
  
\n
$$
SPX_2Y = \sum x_{2j}y_j - n\overline{x}_2\overline{y}
$$

#### **No exemplo: tabela auxiliar**

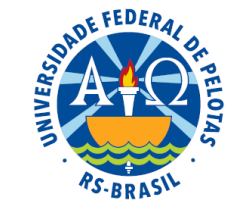

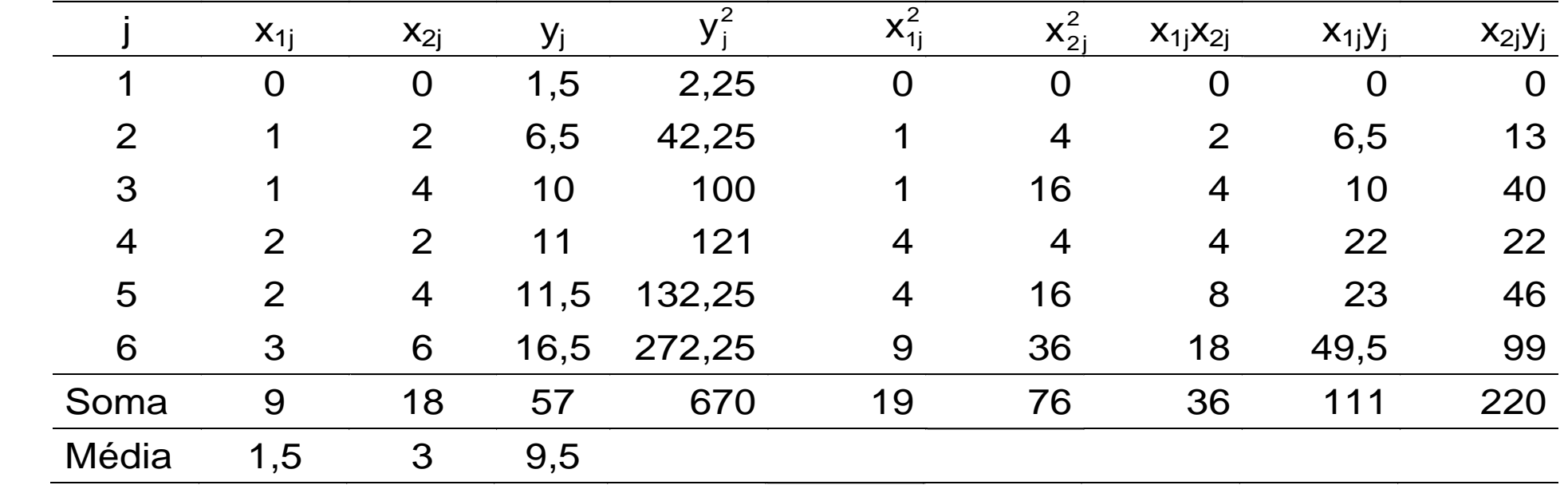

$$
SQX_{1} = \sum x_{1j}^{2} - n\overline{x}_{1}^{2} = 5,5
$$
\n
$$
SPX_{1}Y = \sum x_{1j}y_{j} - n\overline{x}_{1}\overline{y} = 25,5
$$
\n
$$
SPX_{1}X_{2} = \sum x_{1j}x_{2j} - n\overline{x}_{1}\overline{x}_{2} = 9
$$
\n
$$
SQX_{2} = \sum x_{2j}^{2} - n\overline{x}_{2}^{2} = 22
$$
\n
$$
SPX_{2}Y = \sum x_{2j}y_{j} - n\overline{x}_{2}\overline{y} = 49
$$
\n
$$
\hat{\beta}_{0} = 1
$$

$$
\begin{aligned}\n&\int \hat{\beta}_1 SOX_1 + \hat{\beta}_2 SPX_1X_2 = SPX_1Y \\
&\int \hat{\beta}_1 SPX_1X_2 + \hat{\beta}_2 SOX_2 = SPX_2Y \\
&\int 5.5\hat{\beta}_1 + 9\hat{\beta}_2 = 25.5 \\
&\int 9\hat{\beta}_1 + 22\hat{\beta}_2 = 49 \\
&\hat{\beta}_0 = \overline{y} - \hat{\beta}_1\overline{x}_1 - \hat{\beta}_2\overline{x}_2 \\
&\hat{\beta}_0 = 9.5 - 3 \times 1.5 - 1 \times 3 = 2\n\end{aligned}
$$

#### **No exemplo: tabela auxiliar**

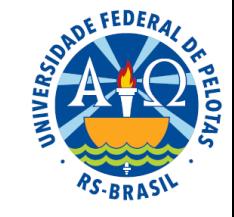

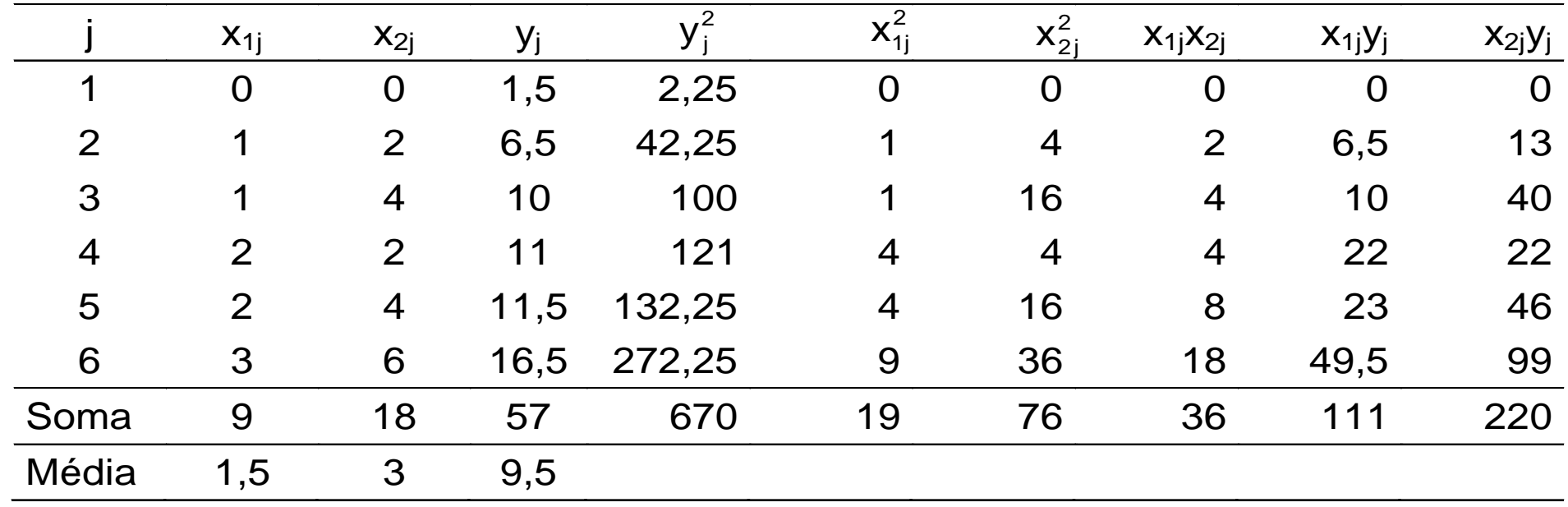

Equação do plano ajustado

$$
\boldsymbol{\hat{\mu}} = \boldsymbol{\hat{\beta}}_0 + \boldsymbol{\hat{\beta}}_1 \boldsymbol{x}_1 + \boldsymbol{\hat{\beta}}_2 \boldsymbol{x}_2
$$

$$
\hat{\mu} = 2 + 3x_1 + 1x_2
$$

Estimativas pontuais

## No exemplo: Significado das estimativas dos parâmetros

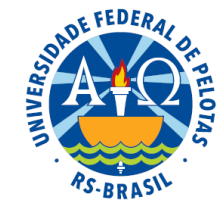

$$
\hat{\mu} = 2 + 3x_1 + 1x_2
$$

As estimativas dos parâmetros  $\beta_0$ ,  $\beta_1\,$  e  $\beta_2$  têm os seguintes significados referentes à relação de interesse entre a variável resposta Y e as variáveis preditoras  $\mathsf{X}_1$  e  $\mathsf{X}_2$ :

 $\hat{\beta}_0 = 2 \rightarrow$  estimativa do ganho de peso de ovinos (Y), em kg/animal, que não recebem suplementação de sal mineral e cálcio, ou seja, para  $X_1=0$  e  $X_2=0$ ;  $B_{0} = 2$ 

 $\hat{\beta}_1 = 3 \rightarrow$  estimativa do ganho de peso de ovinos(Y), em kg/animal, que corresponde a 1 kg de suplemento de sal mineral  $(X_1)$  na ração, para uma quantidade fixa, qualquer, de suplementação de cálcio (X<sub>2</sub>);  $B_{1} = 3$ 

 $\hat{\beta}_2 = 1 \rightarrow$  estimativa do ganho de peso de ovinos, em kg/animal, que corresponde a 1 kg de suplemento de cálcio ( $\mathsf{X}_2$ ) na ração, para uma quantidade fixa, qualquer, de suplementação de sal mineral  $(X_1)$ .  $B_{2} = 1$ 

#### Equação do plano ajustado

$$
\hat{\mu} = 2 + 3x_1 + 1x_2
$$

#### Obtenção das estimativas de médias esperadas

$$
\hat{\mu}_1 = \hat{\mu}_{y(x_1=0, x_2=0)} = 2 + 3 \times 0 + 1 \times 0 = 2
$$
\n
$$
\hat{\mu}_2 = \hat{\mu}_{y(x_1=1, x_2=2)} = 2 + 3 \times 1 + 1 \times 2 = 7
$$

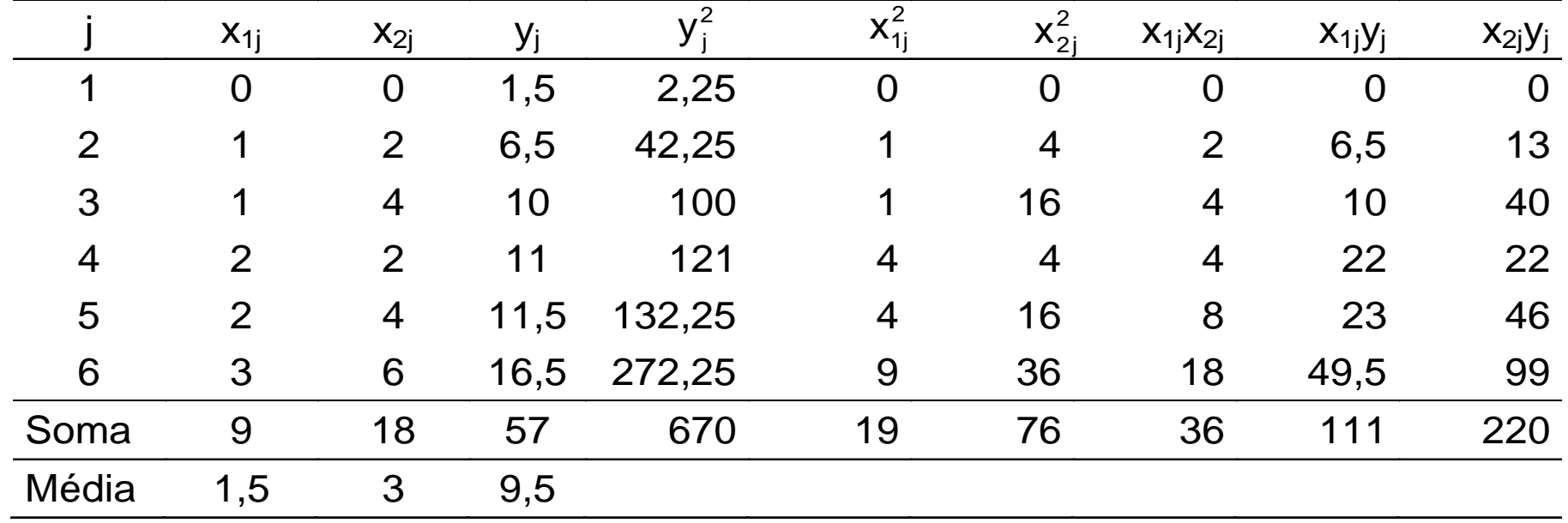

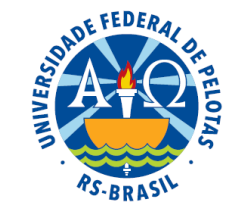

### Equação do plano ajustado

$$
\hat{\mu} = 2 + 3x_1 + 1x_2
$$

### Obtenção das estimativas de médias esperadas

$$
\hat{\mu}_1 = \hat{\mu}_{y(x_1=0,x_2=0)} = 2 + 3 \times 0 + 1 \times 0 = 2
$$
\n
$$
\hat{\mu}_2 = \hat{\mu}_{y(x_1=1,x_2=2)} = 2 + 3 \times 1 + 1 \times 2 = 7
$$
\n...

$$
\hat{\mu}_6=\hat{\mu}_{y(x_1=3,x_2=6)}=2+3\!\times\!3+1\!\times\!6=17
$$

## Obtenção dos resíduos

$$
\hat{e}_1 = 1,5 - 2 = -0,5
$$
\n
$$
\hat{e}_2 = 7 - 6,5 = 0,5
$$
\n...\n
$$
\hat{e}_6 = 17 - 16,5 = 0,5
$$

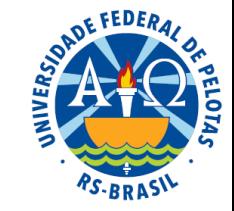

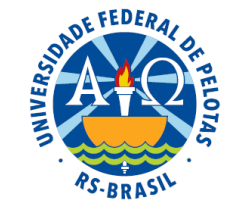

#### Estimativas de médias esperadas e de resíduos

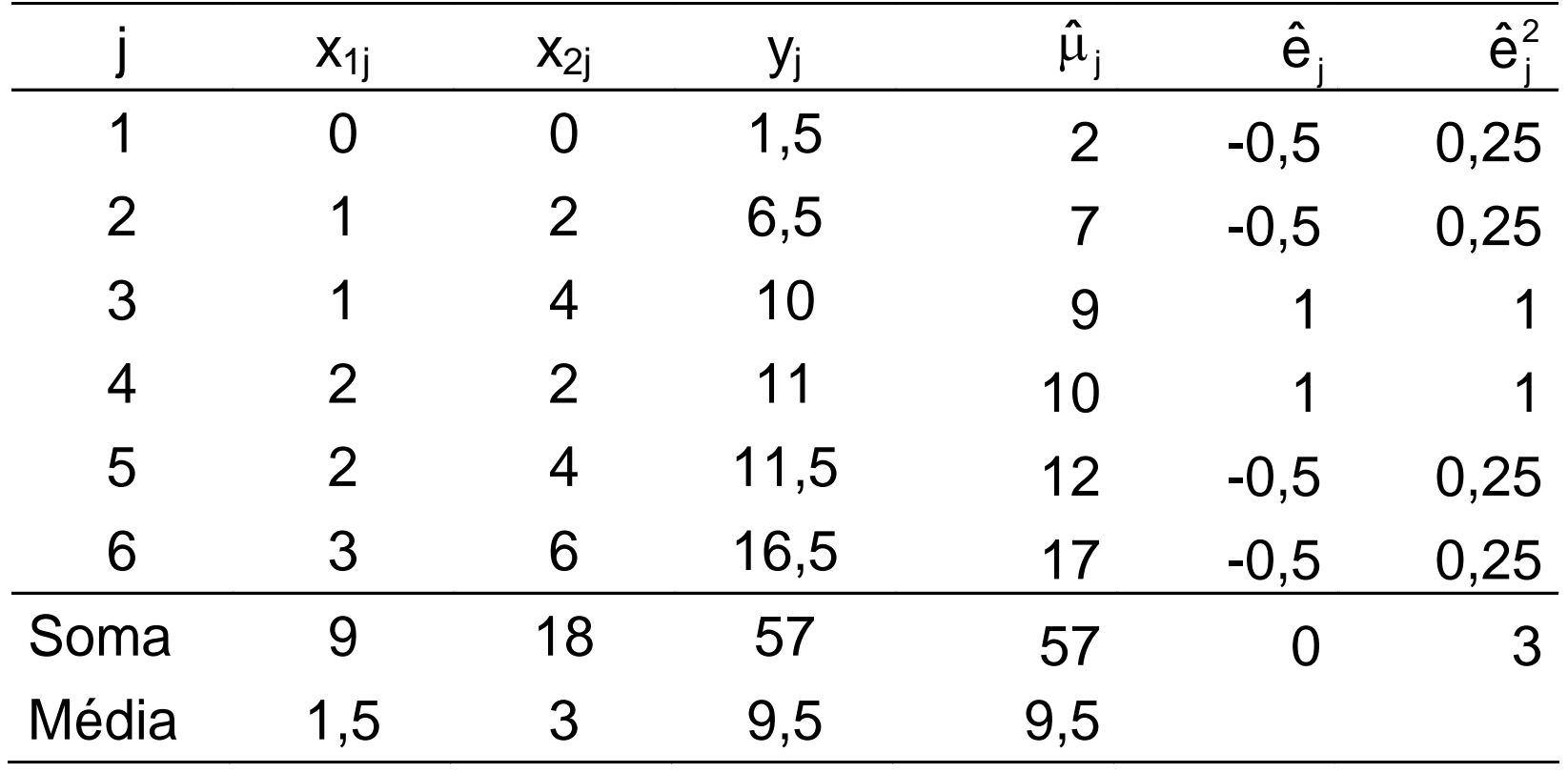

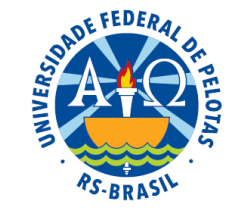

- 1. Testes da hipótese de linearidade da relação entre as variáveis
- 2. Testes das hipóteses parciais

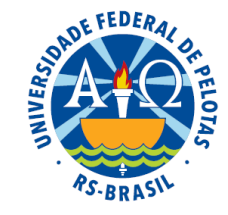

#### 1. Testes da hipótese de linearidade da relação entre as variáveis

A primeira hipótese de interesse em análise de regressão linear múltipla é a hipótese geral referente à própria existência de relação linear entre a variável resposta e as variáveis preditoras. Essa hipótese pode ser expressa por:

$$
\begin{cases} H_0: \beta_i = 0, \text{ sendo } i = 1, 2 \\ H_1: \beta_i \neq 0, \text{ para pelo menos umi } (i = 1 \text{ e/ou } 2) \end{cases}
$$

 $\beta_i \neq 0$ , para pelo menos umi (i =

- H<sub>0</sub>: nenhuma das variáveis preditoras tem efeito linear sobre a variável resposta ( $\beta_1=0$  e  $\beta_2=0$ )
- H<sub>1</sub>: pelo menos uma das variáveis preditoras tem efeito linear sobre a variável resposta ( $\beta_1 \neq 0$  e  $\beta_2 = 0$  ou  $\beta_1 = 0$  e  $\beta_2 \neq 0$  ou  $\beta_1 \neq 0$  e  $\beta_2 \neq 0$ )

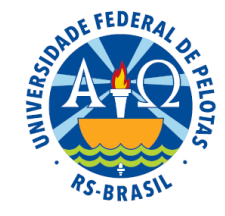

### 1. Testes da hipótese de linearidade da relação entre as variáveis

Primeira hipótese de interesse → **hipótese geral** referente à existência de relação linear entre a variável resposta e as variáveis preditoras.

 $\left\{ \right.$  $\begin{bmatrix} \phantom{-} \end{bmatrix}$  $\beta_i = 0$ , sendo i =  $H_0: \beta_i = 0$ , sendo i = 1, 2 0 · Pi

 $\overline{\mathcal{L}}$  $\beta_i \neq 0$ , para pelo menos umi (i =  $H_0: \beta_i = 0$ , sendo i = 1, 2<br> $H_1: \beta_i \neq 0$ , para pelomenos umi (i = 1 e/ou 2) 1 <sup>.</sup> Pi

- H<sub>0</sub>: nenhuma das variáveis preditoras tem efeito linear sobre a variável resposta ( $\beta_1=0$  e  $\beta_2=0$ )
- H<sub>1</sub>: pelo menos uma das variáveis preditoras tem efeito linear sobre a variável resposta ( $\beta_1 \neq 0$  e  $\beta_2 = 0$  ou  $\beta_1 = 0$  e  $\beta_2 \neq 0$  e  $\beta_2 \neq 0$ )

Essa hipótese pode ser testada pela seguinte estatística F provida pela análise da variância: 2

$$
F = \frac{S_{\text{Reg}}^2}{s^2} \sim F(v_{\text{Reg}}, v)
$$

## Análise da variância

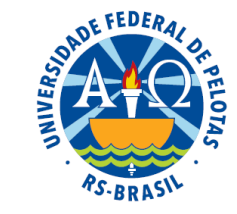

A análise da variância decompõe a variação total das observações, representada pelos desvios  $(y_i - \overline{y})$ , em duas partes: j −

- $\rightarrow$  variação explicada pela equação de regressão  $\rightarrow$   $(\hat{\mu}_j \overline{y})$ −
- $\rightarrow$  variação aleatória, não explicada pela regressão  $\rightarrow$   $(y_i \hat{\mu}_i)$ j  $-\mu_{\rm j}$

Assim, a variação de cada observação pode ser representada pela seguinte expressão:

$$
(\mathsf{y}_{j}-\overline{\mathsf{y}})=(\hat{\mu}_{j}-\overline{\mathsf{y}})+(\mathsf{y}_{j}-\hat{\mu}_{j})
$$

E a variação total das observações pode ser representada por:

s (y<sub>j</sub> - 
$$
\overline{y}
$$
), em duas partes:  
\nexplicada pela equação de regressão →  
\naleatória, não explicada pela regressão →  
\nação de cada observação pode ser repres  
\n
$$
(y_j - \overline{y}) = (\hat{\mu}_j - \overline{y}) + (y_j - \hat{\mu}_j)
$$
\ntotal das observações pode ser represent:  
\n
$$
\sum (y_j - \overline{y})^2 = \sum [(\hat{\mu}_j - \overline{y}) + (y_j - \hat{\mu}_j)^2
$$
\n
$$
\sum (y_j - \overline{y})^2 = \sum (\hat{\mu}_j - \overline{y})^2 + \sum (y_j - \hat{\mu}_j)^2
$$
\n
$$
SQ_{\text{Total}} = SQ_{\text{Regression}} + SQ_{\text{Residuo}}
$$

## Tabela da análise da variância

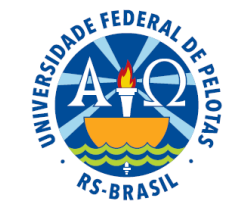

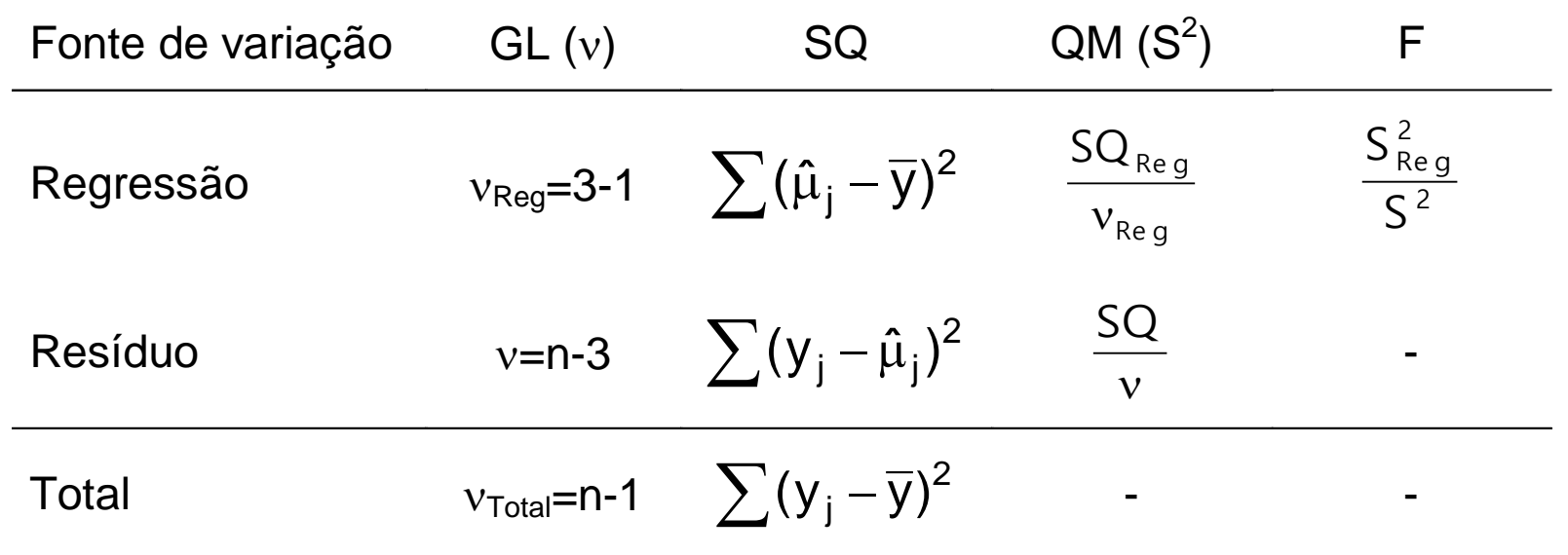

 $\overline{\phantom{a}}$ ┤  $\int$  $\beta_{\text{i}}\neq 0$ , para pelo menos um $\text{i} \ \ (\text{i} =$  $\beta_{\sf i} = {\sf 0}, \;$ sendo i $=$ H $_{\textrm{1}}$  :  $\beta_{\textrm{i}}$   $\neq$  0, para pelo menos umi (i = 1 e/ou 2)  $\mathsf{H}_{\scriptscriptstyle{\text{O}}}$  :  $\beta_{\scriptscriptstyle{\text{i}}}$  = 0, sendo i = 1, 2 1 <sup>.</sup> Pi Hipóteses estatísticas: | 0 Pi

**Estatística do teste:** 
$$
F = \frac{s_{\text{Reg}}^2}{s^2} \sim F(v_{\text{Reg}}, v)
$$

## Como tomar a decisão a respeito de  $H_0$ ?

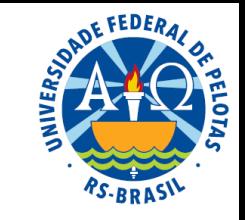

Se  $H_0$  é verdadeira, devemos esperar que o valor da estatística F seja próximo de 1.

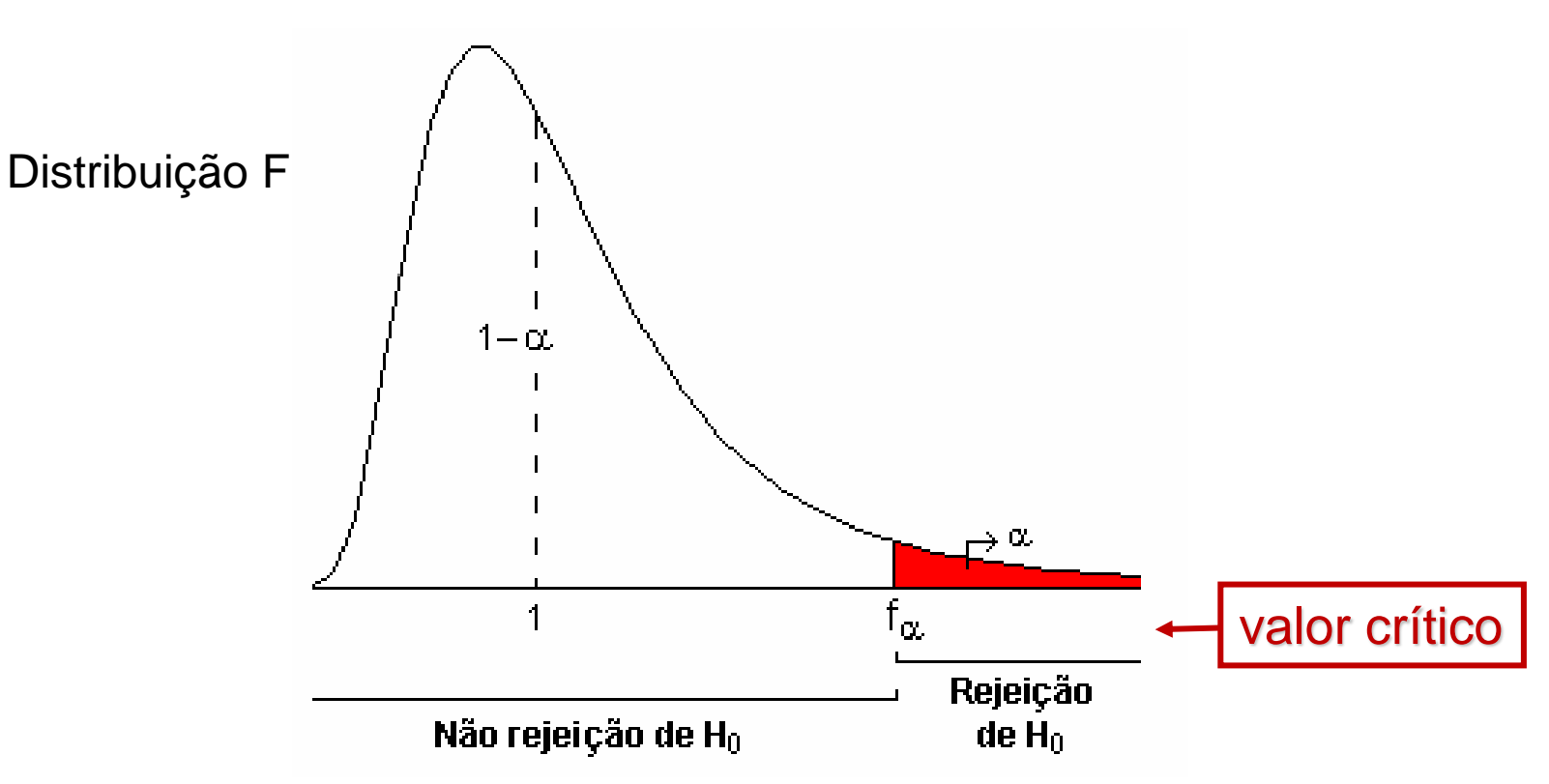

## Critério de decisão

- $\Rightarrow$  Se f > f<sub>a</sub>, rejeitamos H<sub>0</sub>  $\Rightarrow$  f é atípico
- $\Rightarrow$  Se f < f<sub>α</sub>, não temos motivos para rejeitar H<sub>0</sub>  $\Rightarrow$  f é típico

## Tabela da análise da variância

![](_page_34_Picture_1.jpeg)

![](_page_34_Picture_317.jpeg)

#### Obtenção das somas de quadrados:

$$
SQ_{\text{Total}} = \sum (y_j - \overline{y})^2 = SQY
$$
\n
$$
SQ_{\text{Reg}} = \sum (\hat{\mu}_i - \overline{y})^2 = \hat{\beta}_1 \sum (x_{1j} - \overline{x}_1)(y_j - \overline{y}) + \hat{\beta}_2 \sum (x_{2j} - \overline{x}_2)(y_j - \overline{y})
$$
\n
$$
= \hat{\beta}_1 SPX_1 Y + \hat{\beta}_2 SPX_2 Y
$$

$$
SQ_{\text{Res}} = \sum (y_j - \hat{\mu}_j)^2 = \sum \hat{e}_j^2 \text{ (por diferença)}
$$

### Coeficiente de determinação (r<sup>2</sup>)

![](_page_35_Picture_1.jpeg)

- **→ O coeficiente de determinação da regressão múltipla da variável resposta** Y em relação às variáveis preditoras  $X_1$  e  $X_2$  é a proporção da variação total de Y que é "explicada" pela regressão de Y em relação à X<sub>1</sub> e X<sub>2</sub>.
- $\Rightarrow$  O coeficiente de determinação é dado pela razão entre a soma dos quadrados da regressão (SQ $_{\text{Re}a}$ ) e a soma de quadrados total (SQ $_{\text{Total}}$ )

$$
r^2 = \frac{SQ_{\text{Reg}}}{SQ_{\text{Total}}}
$$

### Coeficiente de determinação corrigido

→ Incluir variáveis no modelo sempre aumenta o r<sup>2</sup>. Por esta razão, recomendase ajustar o coeficiente para o número de parâmetros presentes no modelo, utilizando-se o coeficiente de determinação corrigido:

$$
r_C^2 = r^2 - \frac{2}{n-3} (1-r^2)
$$

FEDER

Exemplo: Consideremos um experimento que teve como propósito estudar o efeito da suplementação de sal mineral e cálcio na dieta de ovinos sobre o peso ao abate. Os resultados obtidos são apresentados na tabela abaixo.

![](_page_36_Picture_188.jpeg)

Estimativas pontuais dos parâmetros do modelo

$$
\hat{\beta}_0 = 2 \qquad \hat{\beta}_1 = 3 \qquad \hat{\beta}_2 = 1
$$

Equação do plano ajustado:  $\hat{\mu} = 2 + 3x_1 + 1x_2$  $\iota = Z + 3X_1 +$ 

#### **No exemplo: tabela auxiliar**

![](_page_37_Picture_1.jpeg)

![](_page_37_Picture_371.jpeg)

$$
\hat{\mu} = 2 + 3x_1 + 1x_2
$$

$$
2 + 3x1 + 1x2 \t\t\t\tSPX1Y = \sum x1jyj - n\overline{x}1\overline{y} = 25.5
$$
  
\n
$$
SPX2Y = \sum x2jyj - n\overline{x}2\overline{y} = 49
$$

$$
SQ_{\text{Total}} = SQY = \sum y_j^2 - n\overline{y}^2 = 128.5
$$

$$
SPX_2Y = \sum x_{2j}y_j - n\overline{x}_2\overline{y} =
$$

$$
SQ_{Reg} = \hat{\beta}_1 SPX_1 Y + \hat{\beta}_2 SPX_2 Y
$$
  
= 3 × 25.5 + 1 × 49 = 125.5

## No exemplo: Tabela da análise da variância

![](_page_38_Picture_1.jpeg)

$$
\begin{cases} H_0: \beta_i = 0, \text{ sendo } i = 1, 2 \\ H_1: \beta_i \neq 0, \text{ para pelo menos umi } (i = 1 \text{ e/ou } 2) \end{cases}
$$

## Decisão:  $f = 62,75 > f_{\alpha(2:3)} = 9,55 \rightarrow$  Rejeitamos H<sub>0</sub>

Concluímos, ao nível de 5% de significância, que pelo menos uma das variáveis preditoras (quantidade de sal ou de cálcio) tem efeito linear sobre o peso de ovinos.

![](_page_38_Picture_5.jpeg)

## No exemplo: Tabela da análise da variância

![](_page_39_Picture_1.jpeg)

$$
\begin{cases} H_0: \beta_i = 0, \text{ sendo } i = 1, 2 \\ H_1: \beta_i \neq 0, \text{ para pelo menos umi } (i = 1 \text{ e/ou } 2) \end{cases}
$$

#### Decisão com base no valor p:

Valor p = 0,0036 
$$
\alpha
$$
 = 0,05 → Rejeitamos H<sub>0</sub>

![](_page_39_Picture_6.jpeg)

## No exemplo: Tabela da análise da variância

![](_page_40_Picture_1.jpeg)

![](_page_40_Picture_107.jpeg)

Coeficiente de determinação corrigido

$$
r_C^2 = r^2 - \frac{2}{n-3} (1-r^2)
$$
  

$$
r_C^2 = 0.977 - \frac{2}{3} (1-0.977) = 0.961
$$

Verifica-se que 96% da variação da resposta (ganho do peso dos ovinos) é explicada pelo efeito linear de pelo menos uma das variáveis preditoras uma das variáveis preditoras (quantidade de sal e quantidade de cálcio adicionadas a ração).

# 2. Testes das hipóteses parciais

![](_page_41_Picture_2.jpeg)

 $\Rightarrow$  A hipótese parcial referente ao  $\beta_1$  supõe o efeito linear da variável preditora X1 sobre a variável resposta Y, em adição ao efeito da variável preditora  $\mathsf{X}_2$ .

 $\Rightarrow$  A hipótese parcial referente ao  $\beta_2$  supõe o efeito linear da variável preditora  $X_2$  sobre a variável Y, em adição ao efeito da variável preditora  $X_1$ .

As duas hipóteses parciais são especificadas por:

$$
\begin{cases} H_0^1 : \beta_1 = 0 \\ H_1^1 : \beta_1 \neq 0 \end{cases} \qquad \begin{cases} H_0^2 : \beta_2 = 0 \\ H_1^2 : \beta_2 \neq 0 \end{cases}
$$

Essas hipóteses podem ser testadas pela estatística T:

$$
T = \frac{\hat{\beta}_i}{S(\hat{\beta}_i)} \sim t(v = n - 3)
$$

Variância da estimativa de β<sub>1</sub>

![](_page_42_Picture_1.jpeg)

$$
V(\hat{\beta}_1) = \frac{\sum (x_{2j} - \overline{x}_2)^2}{\sum (x_{1j} - \overline{x}_1)^2 \sum (x_{2j} - \overline{x}_2)^2 - \left[\sum_{j=1}^n (x_{1j} - \overline{x}_1)(x_{2j} - \overline{x}_2)\right]^2} \sigma_{y(x_1, x_2)}^2}
$$

$$
\hat{\sigma}_{y(x_1, x_2)}^2 = S^2 = \frac{\sum_{j=1}^n \hat{e}_j^2}{n-3}
$$

### **Estimativa desta variância**

$$
S^{2}(\hat{\beta}_{1}) = \frac{SQX_{2}}{SQX_{1}.SQX_{2} - (SPX_{1}X_{2})^{2}} \left(\frac{\sum_{j=1}^{n} \hat{e}_{j}^{2}}{n-3}\right)
$$

## Variância da estimativa de β<sub>2</sub>

![](_page_43_Picture_1.jpeg)

$$
V(\hat{\beta}_2) = \frac{\sum (x_{1j} - \overline{x}_1)^2}{\sum (x_{1j} - \overline{x}_1)^2 \sum (x_{2j} - \overline{x}_2)^2 - \left[\sum_{j=1}^n (x_{1j} - \overline{x}_1)(x_{2j} - \overline{x}_2)\right]^2} \sigma_{y(x_1, x_2)}^2
$$

$$
\hat{\sigma}_{y(x_1,x_2)}^2 = S^2 = \frac{\sum_{j=1}^{\hat{e}_j^2} \hat{e}_j^2}{n-3}
$$

#### **Estimativa desta variância**

$$
S^{2}(\hat{\beta}_{2}) = \frac{SQX_{1}}{SQX_{1}.SQX_{2} - (SPX_{1}X_{2})^{2}} \left(\frac{\sum_{j=1}^{n} \hat{e}_{j}^{2}}{n-3}\right)
$$

![](_page_44_Picture_0.jpeg)

### Estimativas de variâncias dos coeficientes de regressão parciais

$$
S^{2}(\hat{\beta}_{1})=\frac{\sum x_{2j}^{2}-n\overline{x}_{2}^{2}}{\left(\sum x_{1j}^{2}-n\overline{x}_{1}^{2}\right)\left(\sum x_{2j}^{2}-n\overline{x}_{2}^{2}\right)-\left(\sum x_{1j}x_{2j}-n\overline{x}_{1}\overline{x}_{2}\right)^{2}}\left(\frac{\sum\limits_{j=1}^{n}\hat{e}_{j}^{2}}{n-3}\right)
$$

$$
S^{2}(\hat{\beta}_{2}) = \frac{\sum x_{1j}^{2} - n\overline{x}_{1}^{2}}{\left(\sum x_{1j}^{2} - n\overline{x}_{1}^{2}\right)\left(\sum x_{2j}^{2} - n\overline{x}_{2}^{2}\right) - \left(\sum x_{1j}x_{2j} - n\overline{x}_{1}\overline{x}_{2}\right)^{2}} \left(\frac{\sum_{j=1}^{n} \hat{e}_{j}^{2}}{n-3}\right)
$$

![](_page_45_Picture_0.jpeg)

### Estimativas de variâncias dos coeficientes de regressão parciais

$$
S^{2}(\hat{\beta}_{1}) = \frac{SQX_{2}}{SQX_{1}.SQX_{2} - (SPX_{1}X_{2})^{2}} \left(\frac{\sum_{j=1}^{n} \hat{e}_{j}^{2}}{n-3}\right)
$$

$$
S^{2}(\hat{\beta}_{2}) = \frac{SQX_{1}}{SQX_{1}.SQX_{2} - (SPX_{1}X_{2})^{2}} \left(\frac{\sum_{j=1}^{n} \hat{e}_{j}^{2}}{n-3}\right)
$$

#### No exemplo: tabela auxiliar

![](_page_46_Picture_1.jpeg)

![](_page_46_Picture_513.jpeg)

Estimativas das variâncias dos coeficientes de regressão parciais

$$
S^{2}(\hat{\beta}_{1}) = \frac{SQX_{2}}{SQX_{1}.SQX_{2} - (SPX_{1}X_{2})^{2}} \left( \frac{\sum_{j=1}^{n} \hat{e}_{j}^{2}}{n-3} \right) = \frac{22}{5.5 \times 22 - 9^{2}} \times \frac{3}{6-3} = \frac{22}{40} \times 1 = 0.55
$$
  

$$
S^{2}(\hat{\beta}_{2}) = \frac{SQX_{1}}{SQX_{1}.SQX_{2} - (SPX_{1}X_{2})^{2}} \left( \frac{\sum_{j=1}^{n} \hat{e}_{j}^{2}}{n-3} \right) = \frac{5.5}{5.5 \times 22 - 9^{2}} \times \frac{3}{6-3} = \frac{5.5}{40} \times 1 = 0.1375
$$

#### **No exemplo: ta**

Média 1,5 3 9,5

![](_page_47_Picture_349.jpeg)

Equação do plano ajustada

Soma 9 18 57 670 19 76 36 111 220

 $\hat{\mu} = 2 + 3x_1 + 1x_2$  $=$   $2 + 3X +$ 

Estimativas dos coeficientes de regressão parciais

$$
\hat{\beta}_1 = 3 \qquad \qquad \hat{\beta}_2 = 1
$$

Estimativas das variâncias dos coeficientes de regressão parciais

$$
S^{2}(\hat{\beta}_{1}) = \frac{22}{40} \times 1 = 0,55
$$
\n
$$
S^{2}(\hat{\beta}_{2}) = \frac{5,5}{40} \times 1 = 0,1375
$$

![](_page_47_Picture_9.jpeg)

### No exemplo: Testes das hipóteses parciais

#### Hipóteses estatísticas

$$
\begin{cases} H_0^1 : \beta_1 = 0 \\ H_1^1 : \beta_1 \neq 0 \end{cases}
$$

Efeito linear da suplementação de sal sobre o ganho de peso de ovinos, em adição ao efeito da suplementação de cálcio.

#### Estatística do teste

$$
t = \frac{\hat{\beta}_1}{s(\hat{\beta}_1)} = \frac{3}{\sqrt{0.55}} = 4.045
$$

#### Decisão e conclusão

| t = 4,045 | t /2(n-3) = 3,183 Rejeitamos H<sup>0</sup>  ${\sf t}_{\alpha/2({\mathsf n\text{-}3})} =$  3,183

Concluímos, ao nível de 5% de significância, que o coeficiente de regressão parcial populacional  $\beta_1$  difere de zero. Portanto, existe efeito linear significativo da quantidade de sal mineral, adicional ao efeito da quantidade de cálcio, sobre o ganho de peso dos ovinos.

![](_page_48_Picture_9.jpeg)

### No exemplo: Testes das hipóteses parciais

### Hipóteses estatísticas

$$
\begin{cases} H_0^2 : \beta_2 = 0 \\ H_1^2 : \beta_2 \neq 0 \end{cases}
$$

#### Efeito linear da suplementação de cálcio sobre o ganho de peso de ovinos, em adição ao efeito da suplementação de sal.

### Estatística do teste

$$
t = \frac{\hat{\beta}_2}{s(\hat{\beta}_2)} = \frac{1}{\sqrt{0.1375}} = 2.697
$$

### Decisão e conclusão

$$
t_{\alpha/2(n-3)}
$$
 = 3,183  
| t = 2,697 |  $t_{\alpha/2(n-3)}$  = 3,183 ← Não rejeitamos H<sub>0</sub>

Concluímos, ao nível de 5% de significância, que o coeficiente de regressão parcial populacional  $\beta_2$  não difere de zero. Portanto, não existe efeito linear significativo da quantidade de cálcio, adicional ao efeito da quantidade de sal mineral, sobre o ganho de peso dos ovinos. Profa. Clause Piana

![](_page_49_Picture_9.jpeg)

## Conclusão geral

![](_page_50_Picture_1.jpeg)

A relação linear entre Y e  $(X_1, X_2)$  foi significativa, a contribuição adicional da variável  $X_1$  para a explicação da variação de Y foi significativa e a contribuição adicional de  $X<sub>2</sub>$  não foi significativa.

Isso implica que a relação linear não pode prescindir da variável  $X_1$ , mas pode prescindir da variável  $X_2$ .

Assim, segundo os testes efetuados, o "melhor" modelo para exprimir a relação linear entre Y e  $(X_1, X_2)$  é:

$$
\mu=\beta_0+\beta_1x_1
$$

ou seja, o modelo de regressão linear simples de Y (ganho de peso) em relação a X<sub>1</sub> (suplementação de sal mineral).

As estimativas dos parâmetros  $\beta_0$  e  $\beta_1$  podem ser determinadas pelo procedimento da regressão linear simples. Obtém-se, assim, a equação da reta:

$$
\hat{\mu} = 2.54 + 4.64x_1
$$

![](_page_51_Picture_0.jpeg)

## Seleção de variáveis

 $\rightarrow$  Em análise de regressão linear com mais de duas variáveis preditoras, a escolha do "melhor" modelo de relação linear não é tão simples.

 $\rightarrow$  Em algumas circunstâncias não existe um conhecimento mais objetivo sobre a importância relativa de variáveis sobre a resposta.

 $\rightarrow$  Nesse caso, é possível conduzir estudos com finalidades exploratórias considerando um conjunto de variáveis e utilizando a análise de regressão para auxiliar no processo de seleção das variáveis, eliminando aquelas que porventura não tenham efeito significativo sobre a resposta.

![](_page_52_Picture_0.jpeg)

No exemplo: Predição de vazões mínimas (y) a partir das variáveis área de drenagem (x<sub>1</sub>), declividade (x<sub>2</sub>) e densidade de drenagem (x<sub>3</sub>)

Vários modelos podem resultar desta análise:

$$
y_{j} = \beta_{0} + \beta_{1}x_{1j} + \beta_{2}x_{2j} + \beta_{3}x_{3j} + e_{j} \leftarrow \text{modelo complete}
$$
\n
$$
y_{j} = \beta_{0} + \beta_{1}x_{1j} + \beta_{2}x_{2j} + e_{j} \leftarrow \text{exclusão da variável } x_{3}
$$
\n
$$
y_{j} = \beta_{0} + \beta_{1}x_{1j} + \beta_{3}x_{3j} + e_{j} \leftarrow \text{exclusão da variável } x_{2}
$$
\n
$$
\cdots
$$
\n
$$
y_{j} = \beta_{0} + \beta_{2}x_{2j} + e_{j} \leftarrow \text{exclusão das variáveis } x_{1} e x_{3}
$$
\n
$$
y_{j} = \beta_{0} + e_{j} \leftarrow \text{nenhuma das variáveis tem efeito linear sobre y}
$$

 $\Rightarrow$  É possível que a relação entre as variáveis seja melhor representada por um modelo não linear.

### Métodos de seleção de variáveis

⇒ Inclusão ascendente (*forward selection*): inicia-se com um modelo que possui somente o intercepto e, de acordo com o critério fixado, as variáveis preditoras são incluída no modelo, uma a uma. Uma vez incluída no modelo, a variável não sai mais.

$$
E(Y) = \mu = \beta_0
$$

 Seleção descendente (*backward elimination*): começa com o modelo completo e, de acordo com o critério fixado, vai excluindo, uma a uma, as variáveis de menor contribuição não significativa, na presença das demais variáveis no modelo.

$$
E(Y) = \mu = \beta_0 + \beta_1 X_1 + \beta_2 X_2 + ... + \beta_k X_k
$$

 Seleção ascendente-descendente (*stepwise selection*) é uma aplicação conjunta dos critérios de inclusão e exclusão. O procedimento inicia do mesmo modo que a seleção ascendente, mas em cada passo verifica se, na presença das outras variáveis do modelo, alguma variável não agrega contribuição significativa à explicação da variação da resposta. Dentre as que não estão contribuindo significativamente, a de menor f parcial é eliminada. Por outro lado, uma variável que já foi excluída poderá retornar em um passo posterior.

$$
E(Y) = \mu = \beta_0
$$

![](_page_53_Picture_8.jpeg)

![](_page_54_Picture_0.jpeg)

### **Bibliografia consultada**

SILVA, J.G.C. da **Estatística experimental: análise estatística de experimentos.** Pelotas, RS: Instituto de Física e Matemática, Universidade Federal de Pelotas, 2000. 318p.

NAGHETTINI, M.; PINTO, E. J. de A. **Hidrologia estatística**. Belo Horizonte: CPRM, 2007. 552 p.

**Sistema Galileu de Educação Estatística**. Disponível em: http://www.galileu.esalq.usp.br